International Journal of Computer Sciences and Engineering **Open Access**

# **MATLAB Program to Generate Harary energy of Certain Mesh Derived Networks**

# **Pradeep Kumar R1,2, Soner Nandappa D<sup>3</sup> , M. R. Rajesh Kanna4\***

<sup>1</sup> Department of Studies in Mathematics, University of Mysore, Mysuru, India <sup>2</sup> Department of Mathematics, The National Institute of Engineering, Mysuru, India <sup>3</sup> Department of Studies in Mathematics, University of Mysore, Mysuru, India <sup>4</sup> Department of Mathematics, Sri D Devaraj Urs Government First Grade College, Hunsur, India

*\*Corresponding Author: mr.rajeshkanna@gmail.com, Tel.: +94481 50508*

**Available online at: www.ijcseonline.org** 

Accepted: 11/Jun/2018, Published: 30/Jun/2018

*Abstract***—** In this paper, we compute the Harary energy of grid, cylinder, torus, extended grid networks by using MATLAB code. Also we obtained Milovanovi'c bounds for Harary energy of a graph.

# *Keywords—*MATLAB code, Harary energy, Grid, Cylinder, Torus, Extended grid.

#### **I. INTRODUCTION**

The concept of energy of a graph was introduced by I. Gutman [1] in the year 1978. Let G be a graph with n vertices and m edges and let  $A = (a_{ij})$  be the adjacency matrix of the graph. The characteristic equation of G is  $|A - \lambda I| = 0$ . The roots of this equation  $\lambda_1, \lambda_2, \ldots, \lambda_n$  are called characteristic roots or eigenvalues of A (or G), which are usually taken in increasing order  $\lambda_1 \geq \lambda_2 \geq \ldots \geq \lambda_n$ . The largest eigenvalue  $\lambda_1$  is called spectral radius of G. As A is real symmetric, the eigenvalues of G are real with sum equal to zero.

**Definition 1.1.** The collection of eigenvalues of adjacency matrix is called the spectrum of G. If  $\lambda_1 \geq \lambda_2 \geq \ldots \geq \lambda_k$  are the distinct eigenvalues of G with multiplicities  $m_1, m_2, \ldots, m_k$  respectively then  $\text{spec}(G) = \begin{bmatrix} \lambda_1 & \lambda_2 & \cdots & \lambda_k \\ \end{bmatrix}$  $n_1$   $m_2$  ...  $m_k$  $\lambda$ ,  $\ldots$  $m_1 m_2 \ldots m$  $(\lambda_1 \lambda_2 \ldots \lambda_k)$  $\binom{n+2}{m_1 m_2 \ldots m_k}$ .

**Definition 1.2.** The energy  $E(G)$  of G is defined to be the sum of the absolute values of the eigenvalues of G. i.e.,  $E(G)$  =

$$
\sum_{i=1}^n \mid \lambda_i \mid.
$$

For details on the mathematical aspects of the theory of graph energy see the reviews [2], papers [3, 4, 5] and the references cited there in. The basic properties including various upper and lower bounds for energy of a graph have been established in [6, 7] and it has found remarkable chemical applications in the molecular orbital theory of conjugated molecules [8, 9].

One of the important applications of graph theory is to represent practical problems by means of structural models. Graph theoretical ideas are highly utilized in computer science applications. Modeling of computer science problems leads to the development of various algorithms. The main aim of this paper is to write MATLAB program to compute Harary energy of grid, torus, cylinder and extended grid. In the last section Milovanovic bounds for Harary energy are obtained.

#### **II. HARARY ENERGY**

On addressing problem for loop switching, R. L. Graham, H. O. Pollak [10] defined distance matrix of a graph. The concept of distance energy was defined by G. Indulal et al. [11] in the year 2008. Later, A Dilek Gungor and A Sinan Cevik introduced the concept of Harary energy. Let G be a simple graph of order n with vertex set V and edge set E. Let  $d_{ij}$  be the distance between the vertices  $v_i$  and  $v_j$  then the n  $\times$  n matrix  $D(G) = (d_{ij})$  is called the distance matrix of G. The Harary matrix of G is the square matrix of order n whose (i, j)-entry is where  $d_{ij}$  is the distance between the vertices  $v_i$  and  $v_j$ . Let  $\rho_1, \rho_2, \ldots, \rho_n$  be the eigenvalues of the Harary matrix of G. The Harary energy HE is de ned by HE(G) =  $\sum |\rho_i|$  = 1 *n*  $\sum |\rho_i|$  . *i* Detailed studies on distance energy and Harary energy can be found in [12, 13, 14, 15, 16,17].

#### **III. HARARY ENERGY OF SOME STANDARD MESH DERIVED NETWORKS**

In the year 2012, Bharati Rajan [18] computed energy of certain mesh derived networks of order  $n \times n$  by using MATLAB. In this paper we compute Harary energy of grid, cylinder, torus and extended grid of order mn by using MATLAB.

1. Grid G(m, n)

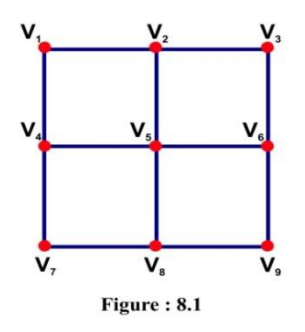

The topological structure of a grid network, denoted by G(m; n), is de ned as the cartesian product  $P_m \times P_n$  of undirected paths  $P_m$  and  $P_n$ . The spectrum of the graph does not depend on the numbering of the vertices. However here we adopt a particular numbering such that the Harary matrix has a pattern which is common for any dimension. We follow the sequential numbering from left to right as shown in the figure 8.1

**MATLAB program to generate Harary energy of a grid G(m, n)** clc;

fprintf('HARARY ENERGY OF H GRID s \times t\n'); s=input('Enter the value of s: '); t=input('Enter the value of t: '); if(s>1 && t>1) H=zeros(s\*t); HM=zeros(s\*t);

 $c=1$ ;

for  $k=1:s$ 

for  $l=1:t$ 

```
u(k,l)=c;
            c=c+1;end
for k=1:s
     for l=1:tif(s>2 && t>2)
            if((u(k,l)+1 > 0) && (u(k,l)-1 > 0) && (u(k,l)-t > 0) && (u(k,l)+t <=
                   H(u(k,l),u(k,l)-1)=1;H(u(k,l)-1,u(k,l))=1;H(u(k,l),u(k,l)+1)=1;H(u(k,l)+1,u(k,l))=1;H(u(k,l),u(k,l)-t)=1;H(u(k,l)-t,u(k,l))=1;H(u(k,l),u(k,l)+t)=1;H(u(k,l)+t,u(k,l))=1;else
                        if(k>1 && k<s)
                              H(u(k,l),u(k,l)-t)=1;H(u(k,l)-t,u(k,l))=1;H(u(k,l),u(k,l)+t)=1;H(u(k,l)+t,u(k,l))=1;end
                        if(1 > 1 & & 1 < t)
                              H(u(k,l),u(k,l)-1)=1;
```
 $H(u(k,l)-1,u(k,l))=1;$ 

```
H(u(k,l),u(k,l)+1)=1;
```

```
H(u(k,l)+1,u(k,l))=1;
```
end

else

 $if(s>2)$ 

if((k > 1) && (k < s))

 $H(u(k,l),u(k,l)-t)=1;$ 

 $H(u(k,l)-t,u(k,l))=1;$ 

 $H(u(k,l),u(k,l)+t)=1;$ 

 $H(u(k,l)+t,u(k,l))=1;$ 

```
if(l=-1)
```
 $H(u(k,l),u(k,l)+1)=1;$ 

 $H(u(k,l)+1,u(k,l))=1;$ 

end

else

if( $k < s$  & &  $l \le t$ )

 $H(u(k,l),u(k,l)+t)=1;$ 

 $H(u(k,l)+t,u(k,l))=1;$ 

end

```
if(\text{mod}(l,t) \sim 0)
```
 $H(u(k,l), u(k,l)+1)=1;$ 

 $H(u(k,l)+1, u(k,l))=1;$ 

end

end

else

if((l > 1) && (l < t))  $H(u(k,l),u(k,l)-1)=1;$  $H(u(k,l)-1,u(k,l))=1;$  $H(u(k,l),u(k,l)+1)=1;$  $H(u(k,l)+1,u(k,l))=1;$   $if(k < s)$ 

 $H(u(k,l),u(k,l)+t)=1;$ 

 $H(u(k,l)+t,u(k,l))=1;$ 

end

else

if( $k < s$  &  $k$   $l \le t$ )

 $H(u(k,l),u(k,l)+t)=1;$ 

 $H(u(k,l)+t,u(k,l))=1;$ 

end

if( $mod(l,t) \sim = 0$ )

 $H(u(k,l), u(k,l)+1)=1;$ 

 $H(u(k,l)+1, u(k,l))=1;$ 

end

end

end

end

end

end

D=graphallshortestpaths(sparse(H));

for k=1:s\*t

for  $l=1:s*t$ 

 $if(D(k,l) > 1)$ 

 $HM(k,l)=1/D(k,l);$ 

else

 $HM(k,l)=D(k,l);$ 

end

end

end

fprintf('Harary matrix: \n');

disp(HM);

eigenvaluesofgrid=eig(HM);

fprintf('Co-efficients of characterstic polynomial are\n');

fprintf('%4.4f\t',poly(HM));

fprintf('\n');

fprintf('Eigenvalues are\n');

fprintf('%4.4f\t',eigenvaluesofgrid);

fprintf( $\ln$ );

energy=sum(abs(eigenvaluesofgrid));

fprintf('Harary energy of a grid is %4.4f\n',energy); else fprintf('Not a grid. s and t values must be greater than  $1\langle n'\rangle$ ;

end

**Example:** *Harary matrix of grid G(3,3) is*

|                                                                       | <b>Example:</b> Harary matrix of grid $G(3,3)$ is |               |                |               |                             |                |               |                                           |  |
|-----------------------------------------------------------------------|---------------------------------------------------|---------------|----------------|---------------|-----------------------------|----------------|---------------|-------------------------------------------|--|
| $\overline{O}$                                                        | $\mathbf{1}$                                      | $\frac{1}{2}$ | $\mathbf{1}$   | $\frac{1}{2}$ | $\frac{1}{3}$               | $\frac{1}{2}$  | $\frac{1}{3}$ | $\frac{1}{4}$                             |  |
| $\mathbf 1$                                                           | O                                                 | $\mathbf{1}$  | $\frac{1}{2}$  | $\mathbf 1$   | $\frac{1}{2}$               | $\frac{1}{3}$  | $\frac{1}{2}$ | $rac{1}{3}$                               |  |
| $\frac{1}{2}$                                                         | $\mathbf 1$                                       | 0             | $\frac{1}{3}$  | $\frac{1}{2}$ | $\mathbf{1}$                | $\frac{1}{4}$  | $\frac{1}{3}$ |                                           |  |
| $\mathbf{1}$                                                          | $\frac{1}{2}$                                     | $\frac{1}{3}$ | $\overline{O}$ | $\mathbf{1}$  | $\frac{1}{2}$               | $\mathbf{1}$   | $\frac{1}{2}$ | $\frac{1}{2}$ $\frac{1}{3}$ $\frac{1}{2}$ |  |
|                                                                       | $\mathbf{1}$                                      | $\frac{1}{2}$ | $\mathbf{1}$   | О             | $\mathbf{1}$                | $\frac{1}{2}$  | $\mathbf{1}$  |                                           |  |
|                                                                       | $\frac{1}{2}$                                     | $\mathbf{1}$  | $\frac{1}{2}$  | $\mathbf 1$   | $\mathbf 0$                 | $\frac{1}{3}$  | $\frac{1}{2}$ | $\mathbf{1}$                              |  |
|                                                                       | $\frac{1}{3}$                                     | $\frac{1}{4}$ | $\mathbf{1}$   | $\frac{1}{2}$ |                             | $\overline{O}$ | $\mathbf{1}$  | $\frac{1}{2}$                             |  |
| $\frac{1}{2}$ $\frac{1}{3}$ $\frac{1}{2}$ $\frac{1}{3}$ $\frac{1}{4}$ | $\frac{1}{2}$                                     | $\frac{1}{3}$ | $\frac{1}{2}$  | $\mathbf{1}$  | $\frac{1}{3}$ $\frac{1}{2}$ | $\mathbf 1$    | $\mathbf 0$   | $\mathbf{1}$                              |  |
|                                                                       | $\frac{1}{3}$                                     | $\frac{1}{2}$ | $\frac{1}{3}$  | $\frac{1}{2}$ | $\mathbf{1}$                | $\frac{1}{2}$  | $\mathbf{1}$  | O                                         |  |

Characteristic polynomial is  $\rho^9$  – 16.5139 $\rho^7$  – 37.6389  $\rho^6$  – 20.8973  $\rho^5$  + 16.5982  $\rho^4$  + 19.246  $\rho^3$  + 1.375  $\rho^2$  $3.4887\rho - 0.9118.$ Harary eigenvalues are  $-1.7459$ ,  $-1.3261$ ,  $-1.3261$ ,  $-0.75$ ,  $-0.5$ ,  $-0.4796$ , 0.5761,

0.5761, 4.9756.

Harary energy of a grid  $G(3; 3)$  is 12.2554.

2. Cylinder C(m, n)

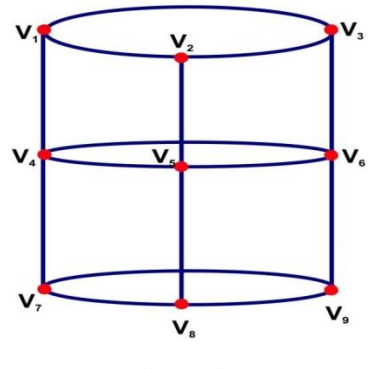

Figure: 8.2

The topological structure of a cylinder network is denoted by  $C(m, n)$  and is defined as the cartesian product  $P_m \times C_n$  of undirected path  $P_m$  and an undirected cycle  $C_n$ . The numbering of vertices adopted for cylinder is same as that of a grid.

#### **MATLAB program to generate Harary energy of cylinder C(m, n)**

clc;

```
fprintf('HARARY ENERGY OF A CYLINDER s \times t\n'); 
s=input('Enter the value of s: '); 
t=input('Enter the value of t: ');
if(s>1 && t>1)
     H=zeros(s*t);
     HM=zeros(s*t);
     c=1;
     for k=1:sfor l=1:tu(k,l)=c;
                 c=c+1;end
     end
     for k=1:s
           for l=1:tif(l == 1)H(u(k,l),u(k,l)-1+t)=1;H(u(k,l)-1+t,u(k,l))=1;
```

```
end
if(s>2 && t>2)
      if((u(k,l)+1 > 0) && (u(k,l)-1 > 0) && (u(k,l)-t > 0) && (u(k,l)+t <=
          if(l>1 && l<t)
            H(u(k,l),u(k,l)-1)=1;H(u(k,l)-1,u(k,l))=1;H(u(k,l),u(k,l)+1)=1;H(u(k,l)+1,u(k,l))=1;end
            H(u(k,l),u(k,l)-t)=1;H(u(k,l)-t,u(k,l))=1;H(u(k,l),u(k,l)+t)=1;H(u(k,l)+t,u(k,l))=1;if(l == 1)H(u(k,l),u(k,l)-1+t)=1;H(u(k,l)-1+t,u(k,l))=1;end
      else
            if(k>1 && k<s)
                  H(u(k,l),u(k,l)-t)=1;H(u(k,l)-t,u(k,l))=1;H(u(k,l),u(k,l)+t)=1;H(u(k,l)+t,u(k,l))=1;end
            if(1 > 1 & & 1 < t)
                  H(u(k,l),u(k,l)-1)=1;H(u(k,l)-1,u(k,l))=1;H(u(k,l),u(k,l)+1)=1;H(u(k,l)+1,u(k,l))=1;
```
© 2018, IJCSE All Rights Reserved **881**

```
end
```
# else

 $if(s>2)$ 

if(( $k > 1$ ) && ( $k < s$ ))

 $H(u(k,l),u(k,l)-t)=1;$ 

 $H(u(k,l)-t,u(k,l))=1;$ 

 $H(u(k,l),u(k,l)+t)=1;$ 

 $H(u(k,l)+t,u(k,l))=1;$ 

```
if(l==1)
```
 $H(u(k,l),u(k,l)+1)=1;$ 

 $H(u(k,l)+1,u(k,l))=1;$ 

end

else

if( $k < s$  &&  $l \le t$ )

 $H(u(k,l),u(k,l)+t)=1;$ 

 $H(u(k,l)+t,u(k,l))=1;$ 

end

```
if(mod(l,t) \sim= 0)
```
 $H(u(k,l), u(k,l)+1)=1;$ 

 $H(u(k,l)+1, u(k,l))=1;$ 

end

end

# else

if(( $l > 1$ ) && ( $l < t$ ))  $H(u(k,l),u(k,l)-1)=1;$  $H(u(k,l)-1,u(k,l))=1;$  $H(u(k,l),u(k,l)+1)=1;$  else

```
H(u(k,l)+1,u(k,l))=1;if(k < s)H(u(k,l),u(k,l)+t)=1;H(u(k,l)+t,u(k,l))=1;end
if(k < s && l \le t)
      H(u(k,l),u(k,l)+t)=1;H(u(k,l)+t,u(k,l))=1;end
if(mod(l,t) \sim = 0)
      H(u(k,l), u(k,l)+1)=1;H(u(k,l)+1, u(k,l))=1;end
```
end

end

end

end

end

D=graphallshortestpaths(sparse(H));

%fprintf('Harary matrix: \n');

%disp(D);

for k=1:s\*t

for  $l=1:s*t$ 

 $if(D(k,l) > 1)$ 

```
HM(k,l)=1/D(k,l);
```
else

 $HM(k,l)=D(k,l);$ 

```
end
```
end

fprintf('HARARY matrix: \n');

disp(HM);

eigenvaluesofgrid=eig(HM);

fprintf('Co-efficients of characterstic polynomial are\n');

fprintf('%4.4f\t',poly(HM));

fprintf('\n');

fprintf('Eigenvalues are\n');

fprintf('%4.4f\t',eigenvaluesofgrid);

fprintf( $\ln$ );

energy=sum(abs(eigenvaluesofgrid));

fprintf('harary energy of a cylinder is %4.4f\n',energy);

else

fprintf('not a cylinder. s and t values must be greater than 2\n'); end

Example 3.2. *Harary matrix of cylinder C(3, 3) is*

|                             |               |                                | cample 3.2. Harary matrix of cylinder $C(3, 3)$ is |               |                                |                |               |                             |
|-----------------------------|---------------|--------------------------------|----------------------------------------------------|---------------|--------------------------------|----------------|---------------|-----------------------------|
| $\overline{O}$              | $\mathbf{1}$  | 1                              | $\mathbf{1}$                                       | $\frac{1}{2}$ | $\frac{1}{2}$                  | $\mathbf{1}$   | $\frac{1}{2}$ |                             |
| $\mathbf 1$                 | $\mathbf 0$   | $\mathbf{1}$                   | $\frac{1}{2}$                                      | $\mathbf{1}$  | $\frac{1}{2}$                  | $\frac{1}{2}$  | $\mathbf{1}$  | $\frac{1}{2}$ $\frac{1}{2}$ |
| $\mathbf{1}$                | $\mathbf{1}$  | $\mathbf 0$                    | $\frac{1}{2}$                                      | $\frac{1}{2}$ | $\mathbf{1}$                   | $\frac{1}{2}$  | $\frac{1}{2}$ | $\mathbf{1}$                |
| $\mathbf{1}$                | $\frac{1}{2}$ |                                | $\overline{O}$                                     | $\mathbf{1}$  | $\mathbf{1}$                   | $\mathbf{1}$   | $\frac{1}{2}$ |                             |
|                             | $\mathbf{1}$  | $\frac{1}{2}$ $\frac{1}{2}$    | $\mathbf{1}$                                       | $\mathbf{O}$  | $\mathbf{1}$                   | $\frac{1}{2}$  | $\mathbf{1}$  | $\frac{1}{2}$ $\frac{1}{2}$ |
| $\frac{1}{2}$ $\frac{1}{2}$ | $\frac{1}{2}$ | $\mathbf{1}$                   | $\mathbf{1}$                                       | $\mathbf{1}$  | $\mathbf 0$                    | $\frac{1}{2}$  | $\frac{1}{2}$ | $\mathbf{1}$                |
| $\mathbf 1$                 | $\frac{1}{2}$ |                                | $\mathbf{1}$                                       | $\frac{1}{2}$ |                                | $\overline{O}$ | $\mathbf{1}$  | $\mathbf{1}$                |
| $\frac{1}{2}$ $\frac{1}{2}$ | $\mathbf{1}$  | $\frac{1}{2}$<br>$\frac{1}{2}$ | $\frac{1}{2}$                                      | $\mathbf{1}$  | $\frac{1}{2}$<br>$\frac{1}{2}$ | $\mathbf{1}$   | $\mathbf 0$   | $\mathbf{1}$                |
|                             | $\frac{1}{2}$ | $\mathbf{1}$                   | $\frac{1}{2}$                                      | $\frac{1}{2}$ | $\mathbf{1}$                   | $\mathbf{1}$   | $\mathbf{1}$  | O                           |

## International Journal of Computer Sciences and Engineering Vol.**6**(**6**), Jun **2018**, E-ISSN: **2347-2693**

```
Characteristic polynomial is 
                                       <sup>9</sup> - 19.4167 \rho^7 - 50.8333 \rho^6 - 40.0903 \rho^5 + 11.8148 \rho^4 +
32.5823 \rho^3 + 15.8962 \rho^2 + 3.0697 + 0.21.
Harary eigenvalues are -1.6287, -1.6287, -1.1667, -1.1667, -0.3046, -0.2047,
```
0.2047, 0.8333, 5.4713.

Harary energy of a cylinder C(3, 3) is 12.6092.

# **3. Torus T(m, n)**

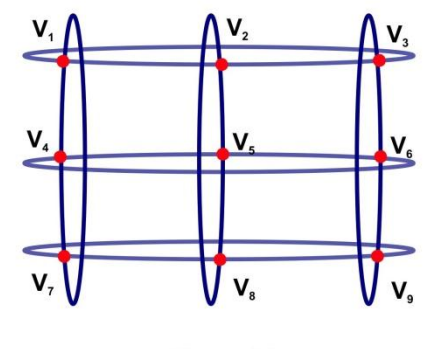

Figure: 8.3

The topological structure of a torus network is denoted by  $T(m, n)$  and is defined as the Cartesian product  $C_m \times C_n$  where  $C_m$  and  $C_n$  are undirected cycles. The numbering adopted for torus is same as that of a grid.

# **MATLAB program to generate Harary energy of torus T(m, n)**

clc;

```
fprintf('HARARY ENERGY OF H TORUS m \times n(t)'; s=input('Enter the value
of s: '); 
t=input('Enter the value of t: ');
if(s>1 & & t> 1)
      H=zeros (s*t);
      HM=zeros(s*t);
      c=1;
      for k=1:sfor l=1:tu(k,l)=c;
                  c=c+1;
            end
      end
```

```
for i=1:sfor j=1:t
           if(j == 1)H(u(k,l),u(k,l)-1+t)=1;H(u(k,l)-1+t,u(k,l))=1;end
           if(i == 1)H(u(k,l),u(k,l)+(s-1)*t)=1;H(u(k,l)+((s-1)*t),u(k,l))=1;end
           if(j < t)H(u(k,l), u(k,l)+1)=1;H(u(k,l)+1, u(k,l))=1;end
           if(i < s)H(u(k,l),u(k,l)+t)=1;
```
 $H(u(k,l)+t,u(k,l))=1;$ 

end

end

end

D=graphallshortestpaths(sparse(H));

%fprintf('Harary matrix: \n');

%disp(D);

for  $k=1:s*t$ 

for  $l=1:s*t$ 

 $if(D(k,l) > 1)$ 

 $HM(k,l)=1/D(k,l);$ 

else

```
HM(k,l)=D(k,l);end
```
end

```
fprintf('Harary matrix: \n');
```
disp(HM);

eigenvaluesofgrid=eig(HM);

fprintf('Co-efficients of characterstic polynomial are\n');

fprintf('%4.4f\t',poly(HM));

fprintf('\n');

fprintf('Eigenvalues are\n');

fprintf('%4.4f\t',eigenvaluesofgrid);

fprintf('\n');

energy=sum(abs(eigenvaluesofgrid));

```
fprintf('harary energy of a torus is %4.4f\n',energy); else
fprintf('not a torus. s and t values must be greater than 1\ln');
```
end

Example 3.3. Harary matrix of torus  $T(3, 3)$  is

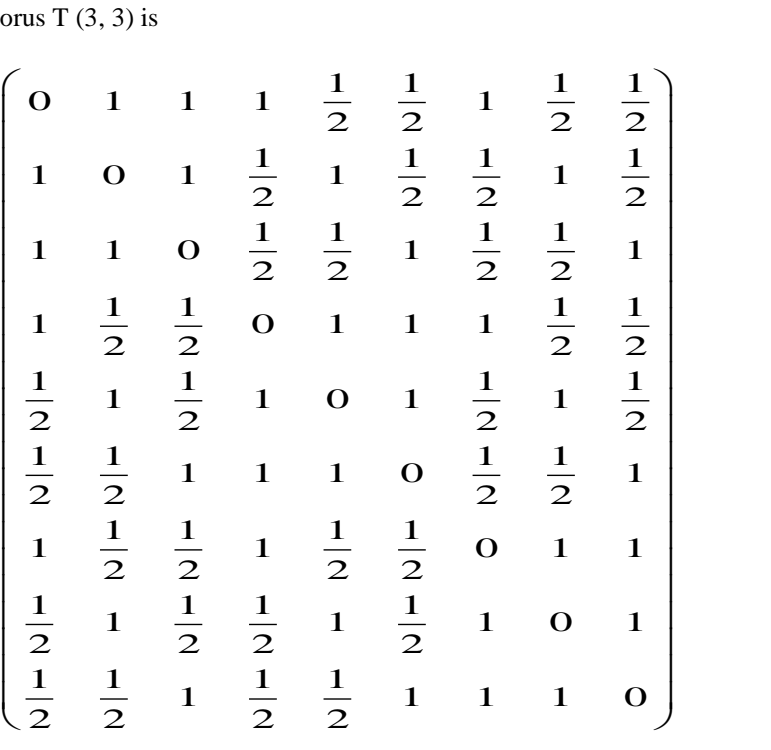

.

Characteristic polynomial is Harary eigenvalues are

$$
\rho^9 - 22.5 \rho^7 - 67.5 \rho^6 - 75.9375 \rho^5 - 30.375 \rho^4
$$
  
1.5, -1.5, -1.5, -1.5, 0, 0, 0, 0, 6.

Harary energy of a torus  $T(3, 3)$  is 12.

**4. Extended grid EX(m, n)**

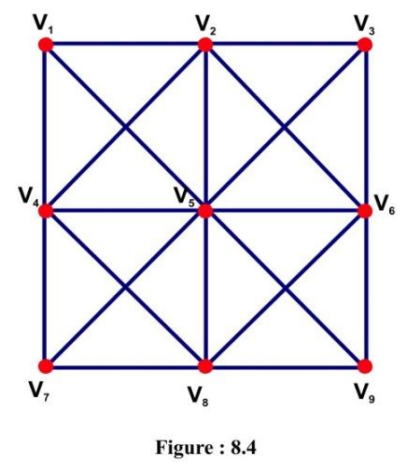

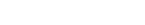

By making each 4 cycle in a m n mesh into a complete graph we obtain an architecture called an extended mesh denoted by EX(m, n). The number of vertices in EX(m,n) is mn and the number of edges is  $4mn - 3m - 3n + 2$ . We follow the sequential numbering from left to right.

# **MATLAB program to generate Harary energy of extended grid EX(m, n)**

clc;

```
fprintf('HARARY ENERGY OF AN EXTENDED GRID s \times t\n'); s=input('Enter the value of s: ');
t=input('Enter the value of t: ');
if(s>1 && t>1)
```
 $H = zeros(s*t);$ HM=zeros(s\*t);  $c=1$ ; for k=1:s for  $l=1:t$  $u(k,l)=c$ ;  $c=c+1$ ; end end for  $k=1:s$ for  $l=1:t$ 

if(s>2 && t>2)

if((u(k,l)+1 > 0) && (u(k,l)-1 > 0) && (u(k,l)-t > 0) && (u(k,l)+t <= H(u(k,l),u(k,l)-1)=1;  $H(u(k,l)-1,u(k,l))=1;$  $H(u(k,l),u(k,l)+1)=1;$  $H(u(k,l)+1,u(k,l))=1;$  $H(u(k,l),u(k,l)-t)=1;$  $H(u(k,l)-t,u(k,l))=1;$  $H(u(k,l),u(k,l)+t)=1;$  $H(u(k,l)+t,u(k,l))=1;$  $H(u(k,l), u(k,l)+t+1)=1;$  $H(u(k,l)+t+1, u(k,l))=1;$  $H(u(k,l), u(k,l)+t-1)=1;$  $H(u(k,l)+t - 1, u(k,l))=1;$  $H(u(k,l), u(k,l)-t+1)=1;$  $H(u(k,l)-t+1, u(k,l))=1;$  $H(u(k,l), u(k,l)-t-1)=1;$  $H(u(k,l)-t - 1, u(k,l))=1;$ else if(k>1 && k<s)  $H(u(k,l),u(k,l)-t)=1;$  $H(u(k,l)-t,u(k,l))=1;$  $H(u(k,l),u(k,l)+t)=1;$  $H(u(k,l)+t,u(k,l))=1;$  $if(l < t)$  $H(u(k,l),u(k,l)+t+1)=1;$ 

 $H(u(k,l)+t+1,u(k,l))=1;$ 

end

 $if(l>1)$ 

 $H(u(k,l),u(k,l)+t-1)=1;$ 

 $H(u(k,l)+t-1,u(k,l))=1;$ 

end

## end

if( $1 > 1$  & &  $1 < t$ )

 $H(u(k,l),u(k,l)-1)=1;$ 

 $H(u(k,l)-1,u(k,l))=1;$ 

 $H(u(k,l),u(k,l)+1)=1;$ 

 $H(u(k,l)+1,u(k,l))=1;$  $if(k < s)$ 

 $H(u(k,l), u(k,l)+t-1)=1;$ 

 $H(u(k,l)+t-1, u(k,l))=1;$ 

 $H(u(k,l), u(k,l)+t+1)=1;$ 

 $H(u(k,l)+t+1, u(k,l))=1;$ 

end

end

end

# else

 $if(s>2)$ 

if(k>1 && k<s)

 $H(u(k,l),u(k,l)+1)=1;$ 

 $H(u(k,l)+1,u(k,l))=1;$ 

 $H(u(k,l),u(k,l)-1)=1;$ 

 $H(u(k,l)-1,u(k,l))=1;$ 

 $H(u(k,l),u(k,l)+t)=1;$ 

 $H(u(k,l)+t,u(k,l))=1;$ 

 $H(u(k,l),u(k,l)-t)=1;$ 

 $H(u(k,l)-t,u(k,l))=1;$ 

```
if(l > 1)
```

```
H(u(k,l),u(k,l)-t-1)=1;H(u(k,l)-t-1,u(k,l))=1;H(u(k,l),u(k,l)-t+1)=1;H(u(k,l)-t+1,u(k,l))=1;
```

```
if(l < t)
```
 $H(u(k,l),u(k,l)+t-1)=1;$ 

 $H(u(k,l)+t - 1, u(k,l))=1;$ 

 $H(u(k,l),u(k,l)+t+1)=1;$ 

```
H(u(k,l)+t+1,u(k,l))=1;
```
end

else

 $if(l < t)$ 

 $H(u(k,l),u(k,l)+1)=1;$ 

 $H(u(k,l)+1,u(k,l))=1;$ 

end

end

# else

 $if(t>2)$ 

if( $l > 1$  &&  $l < t$ )

 $H(u(k,l),u(k,l)+1)=1;$ 

 $H(u(k,l)+1,u(k,l))=1;$ 

 $H(u(k,l),u(k,l)-1)=1;$ 

 $H(u(k,l)-1,u(k,l))=1;$ 

 $if(k > 1)$ 

 $H(u(k,l),u(k,l)-t-1)=1;$ 

 $H(u(k,l)-t - 1, u(k,l))=1;$ 

 $H(u(k,l),u(k,l)-t+1)=1;$ 

```
H(u(k,l)-t+1,u(k,l))=1;
```

```
if(k < s)
```
 $H(u(k,l),u(k,l)+t-1)=1;$ 

 $H(u(k,l)+t - 1, u(k,l))=1;$ 

```
H(u(k,l),u(k,l)+t+1)=1;
```
 $H(u(k,l)+t+1,u(k,l))=1;$ 

end

end

```
if(k < s)
```

```
if(l>1 && l<t)
```
 $H(u(k,l),u(k,l)+t)=1;$ 

 $H(u(k,l)+t,u(k,l))=1;$ 

else

 $H(u(k,l),u(k,l)+t)=1;$ 

 $H(u(k,l)+t,u(k,l))=1;$ 

end

end

else

 $if(l < t)$ 

 $H(u(k,l),u(k,l)+1)=1;$ 

 $H(u(k,l)+1,u(k,l))=1;$ 

```
if(l>1)
```
 $H(u(k,l),u(k,l)-1)=1;$ 

 $H(u(k,l)-1,u(k,l))=1;$ 

end

```
if(k>1)
```
 $H(u(k,l),u(k,l)-t)=1;$ 

```
H(u(k,l)-t,u(k,l))=1;
```
end

```
if(k < s)
```

```
H(u(k,l),u(k,l)+t)=1;
```

```
H(u(k,l)+t,u(k,l))=1;
```
 $if(l == 1)$ 

 $H(u(k,l),u(k,l)+t+1)=1;$ 

 $H(u(k,l)+t + 1,u(k,l))=1;$ 

else

 $H(u(k,l),u(k,l)+t - 1)=1;$ 

 $H(u(k,l)+t - 1, u(k,l))=1;$ 

end

end

end

end

end

end

end

D=graphallshortestpaths(sparse(H));

%fprintf('Harary matrix: \n');

%disp(D);

for k=1:s\*t

for  $l=1:s*t$ 

 $if(D(k,l) > 1)$ 

```
HM(k,l)=1/D(k,l);
```
else

 $HM(k,l)=D(k,l);$ 

end

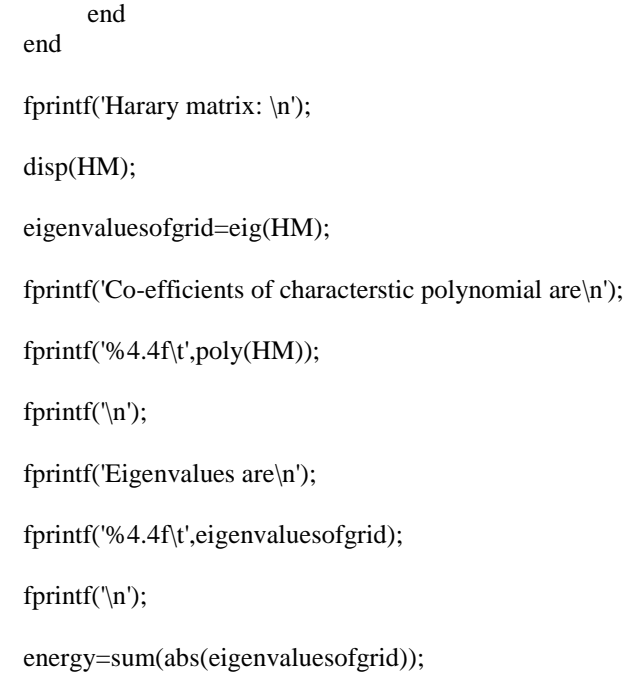

fprintf('harary energy of a extended grid is %4.4f\n',energy); else

fprintf('not an extended grid. s and t values must be greater than 2\t'); end

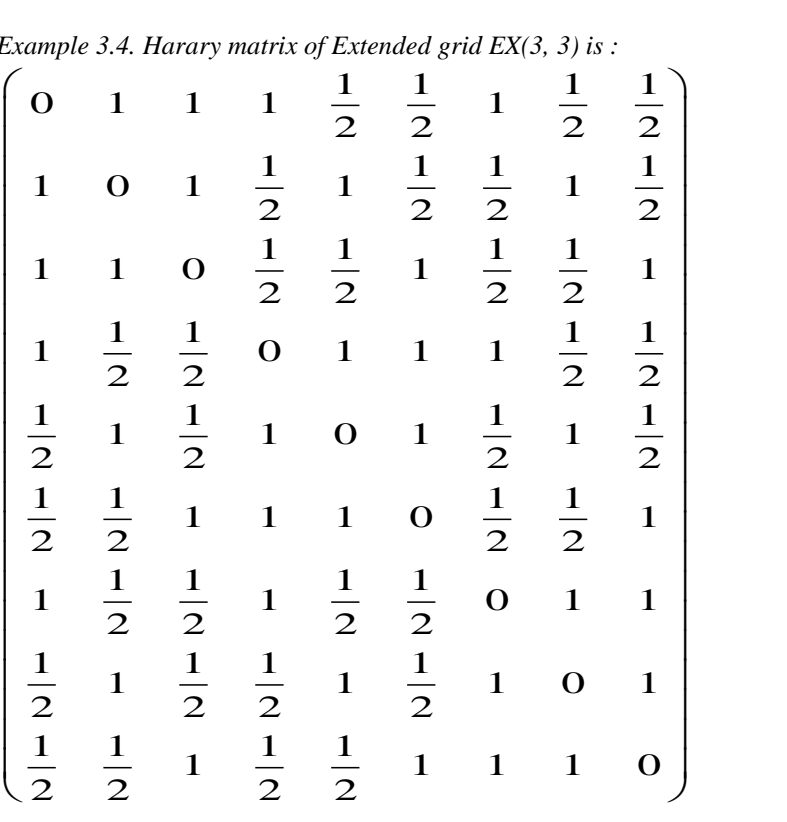

*Example 3.4. Harary matrix of Extended grid EX(3, 3) is :*

Characteristics polynomial is  $\rho^9 - 24\rho^7 - 80\rho^6 - 110.1250\rho^5 - 66.5\rho^4 - 7.5\rho^3 + 7.625\rho^2$ 

Harary eigenvalues are  $-1.5$ ,  $-1.3909$ ,  $-1.2071$ ,  $-1.2071$ ,  $-0.9124$ ,  $-0.5$ , 0.2071,

0.2071, 6.3034.

Harary energy of a extended grid EX(3, 3) is 13.4352.

#### **IV. PROPERTIES OF HARARY EIGENVALUES**

**Lemma 4.1:** Let G be a simple graph with vertex set  $V = \{v_1, v_2, ..., v_n\}$ , edge set E. If  $\rho_1, \rho_2, ..., \rho_n$  are the eigenvalues of Harary matrix H(G) then<br>  $\binom{n}{k}$  n  $\binom{n}{k}$  n  $\binom{n}{k}$  n  $\binom{n}{k}$ 

$$
(i) \sum_{i=1}^{n} p_i = 0 \text{ and } (ii) \sum_{i=1}^{n} p_i^2 = 2 \sum_{i < j} \frac{1}{d(v_i, v_j)^2}
$$
\nLemma 4.2: Let G be a simple (n, m) graph then 

\n
$$
E_H(G) \le \sqrt{n \left( 2 \sum_{i < j} \frac{1}{d(v_i, v_j)^2} \right)}
$$

#### **V. MILOVANOVIC BOUNDS FOR HARARY ENERGY**

In this section we establish bounds for Harary energy which is in sequal to the work of Milovanovic et al. [19].

**Theorem 5.1.** Let G be a graph with n vertices and m edges. Let  $|\rho_1 \geq \rho_2 \geq ... \geq |\rho_n|$  be a non-increasing alues of H(G) then<br> $\left(2\sum \frac{1}{\sqrt{n}}\right)^n = \alpha(n)$ 

order of eigenvalues of H(G) then  
\n
$$
E_H(G) \ge \sqrt{n \left(2 \sum_{i < j} \frac{1}{d(v_i, v_j)^2}\right)} - \alpha(n) (|\rho_1| - |\rho_n|)^2
$$

Where  $\alpha(n) = n \left[ \frac{n}{2} \right]$  $\frac{n}{2}$  $\left(1-\frac{1}{n}\right)$  $\frac{1}{n}$  $\left[\frac{n}{2}\right]$  $\frac{\pi}{2}$  ) and [x] denotes the integral part of a real number.

Proof. Where  $\alpha(n) = n \left[ \frac{n}{2} \right] \left( 1 - \frac{1}{n} \left[ \frac{n}{2} \right] \right)$  and [x] denotes the integral part of a real number.<br>Proof. Let  $a, a_1, a_2, ..., a_n$ , A and  $b, b_1, b_2, ..., b_n$ , B be real numbers such that  $a \le a_i \le A$  and  $b \le b_i \le B$ <br> $\forall i = 1,$  $\forall i = 1, 2, ..., n$  then the following inequality is valid.  $|n \sum_{i=1}^n a_i b_i - \sum_{i=1}^n a_i \sum_{i=1}^n b_i| \leq \alpha(n)(A - a)(B - b).$ 

Where  $\alpha(n) = n \left[ \frac{n}{2} \right]$  $\frac{n}{2}$  (1 –  $\frac{1}{n}$  $\frac{1}{n}$  $\left[\frac{n}{2}\right]$  $\frac{n}{2}$ ) and equality holds if and only if  $a_1 = a_2 = \cdots = a_n$  and  $b_1 = b_2 = \cdots = b_n$ . If  $a_i = |\rho_i|, b = |\rho_i|, a = b = |\rho_n|$  and  $A = B = |\rho_1|$  then,  $|n \sum_{i=1}^n |\rho_i|^2 - (\sum_{i=1}^n |\rho_i|^2) \le \alpha(n)(|\rho_1| - |\rho_n|)^2$ . But  $\sum_{i=1}^{n} \rho_i^2 = 2 \sum_{i \le j} \frac{1}{d(n_i)}$  $\frac{1}{d(v_i v_j)^2}$  and  $E_H(G) \leq \sqrt{n} \left(2 \sum_{i < j} \frac{1}{d(v_i v_j)}\right)$  $\frac{1}{(z_1(z_1, z_1))^2}$  then the above inequality becomes  $n\left(2\sum_{i\leq j}\frac{1}{d(v_i, z_j)^2}\right)$  $i < j \frac{1}{d(v_i, v_j)^2}$  –  $(E_H(G))^2 \leq \alpha(n) (|\rho_1| - |\rho_n|)^2$ i.e.,  $E_H(G) \ge \int n \left( 2 \sum_{i \le i} \frac{1}{|f(x)|^2} \right)$  $\frac{1}{a(v_i v_j)^2}$  –  $\alpha(n)$   $(|\rho_1| - |\rho_n|)^2$ .

**Theorem 5.2.** Let m and n be the number of edges and vertices of G and  $|\rho_1| \ge |\rho_2| \ge \cdots \ge |\rho_n| > 0$  be a non-increasing order of eigenvalues of  $H(G)$  then

© 2018, IJCSE All Rights Reserved **895**

$$
E_H(G) \ge \frac{2\sum_{i < j} \frac{1}{d(v_i, v_j)^2} + n|\rho_1||\rho_n|}{(|\rho_1| + |\rho_n|)}
$$

Proof. Let  $a_i \neq 0$ ,  $b_i$ , r and R be real numbers satisfying  $ra_i \leq b_i \leq Ra_i$ , then the following inequality holds. (Theorem 2, [20])

$$
\sum_{i=1}^{n} b_i^2 + rR \sum_{i=1}^{n} a_i \le (r + R) \sum_{i=1}^{n} a_i b_i.
$$
  
Put  $b_i = |\rho_1|$ ,  $a_i = 1$ ,  $r = |\rho_n|$  and  $R = |\rho_1|$  then  

$$
\sum_{i=1}^{n} |\rho_i|^2 + |\rho_1||\rho_n| \sum_{i=1}^{n} 1 \le (|\rho_1| + |\rho_n|) \sum_{i=1}^{n} |\rho_i|.
$$
  
i.e.,  $2 \sum_{i < j} \frac{1}{d(v_i, v_j)^2} |\rho_1||\rho_n| n \le (|\rho_1| + |\rho_n|) E_H(G)$   
 $\therefore E_G(G) \ge \frac{2 \sum_{i < j} \frac{1}{d(v_i, v_j)^2} + n|\rho_1||\rho_n|}{(|\rho_1| + |\rho_n|)}$ 

#### **References**

- [1] I. Gutman, "*The energy of a graph*", Ber. Math-Statist. Sekt. Forschungsz.Graz, 103, 1-22 1978.
- [2] I. Gutman, "*The energy of a graph: Old and New Results*", ed.by A. Betten, A. Kohnert, R. Laue, A. Wassermann. Algebraic Combinatorics and Applications (Springer, Berlin), pp. 196 – 211, 2001.
- [3] D. Cvetkovic, I.Gutman (eds.), "*Applications of Graph Spectra*", (Mathematical Insitution,Belgrade,2009).
- [4] D. Cvetkovic, I.Gutman (eds.), "*Selected Topics on Applications of Graph Spectra*", (Mathematical Institute Belgrade,2011).
- [5] I.Gutman, X. Li, J.Zhang, in "*Graph Energy*", ed. by M.Dehmer, F.Emmert Streib. Analysis of Complex Networks. From Biology to Linguistics (Wiley - VCH, Weinheim,2009), pp. 145 174.
- [6] Huiqing Liu, Mei Lu and Feng Tian, "*Some upper bounds for the energy of graphs*". Journal of Mathematical Chemistry, Vol. 41, No.1, 2007.
- [7] B.J.McClelland, "*Properties of the latent roots of a matrix: The estimation of -electron energies*",.J. Chem. Phys.54, 640 643, 1971.
- [8] A. Graovac, I.Gutman, N.Trinajstic,Topological, "*Approach to the Chemistry of Conjugated Molecules*" (Springer, Berlin,1977)
- [9] I. Gutman, O.E. Polansky, "*Mathematical Concepts in Organic Chemistry*" (Springer, Berlin,1986).
- [10] R. L. Graham and H. O. Pollak, "*On the addressing problem for loop switching*", Bell Labs Technical Journal, 50, 2495 2519, 1971.
- [11] G. Indulal, I. Gutman, A. Vijayakumar, "*On distance energy of graphs*", MATCH Commun. Math. Comput. Chem., 60, 461 472, 2008.
- [12] S. B. Bozkurt, A. D. Gungor, B. Zhou, "*Note on the distance energy of graphs*", MATCH Commun. Math. Comput. Chem., 64, ,129 134, 2010.
- [13] A. Dilek Gungor, A. Sinan Cevik, "*On the Harary Energy and Harary Estrada Index of a Graph*", MATCH Commun. Math. Comput. Chem. 64, 281-296, 2010.
- [14] A. D. Gungor and A. S. Cevik, "*On the Harary energy and Harary Estrada index of a graph*", MATCH Communications in Mathematical and in Computer Chemistry, Vol. 64, 281 - 296, 2010.
- [15] B.J.McClelland, "*Properties of the latent roots of a matrix: The estimation of -electron energies*",.J. Chem. Phys.54, 640 643, 1971.
- [16] B. Zhou, A. Ilic, "*On distance spectral radius and distance energy of graphs*", MATCH Commun. Math. Comput. Chem. 64, 261 280, 2010. [17] M. R. Rajesh Kanna, B. N. Dharmendra and R. Pradeep kumar, "*Minimum covering Harary energy of a graph*", International Journal of Pure and
- Applied Mathematics, 90, No. 3, 371 385, 2014.
- [18] Bharati Rajan, Sudeep Stephen, Albert William and Cyriac Grigorous, "*On LAPLACIAN energy of certain mesh derived networks*", International Journal of Computer Applications, Vol 55, No. 11, 2012.
- [19] I. Z. Milovanovic, E. I. Milovanovic, A. Zakic, "*A Short note on Graph Energy*", MATH Commun. Math. Comput. Chem, 72, 179-182, 2014.
- [20] H. S. Ramane, D. S. Revankar, I. Gutman, S. B. Rao, B. D. Acharya, H. B. Walikar, "*Bounds for the distance energy of a graph*", Kragujevac J. Math., 31, 59-68, 2008.

## **Authors Profile**

 *Mr. M R Rajesh kanna* pursed Bachelor of Science in 1993, Master of Science in 1995, M.Phil in 1996 and Ph.D. in 2008 from University of Mysore, Mysuru and currently working as Assistant Professor in Department of Mathematics, *Sri D Devaraj Urs Government First Grade College, Hunsur -* since 2017. He is a life member of the ADMA, RMS since 2009, ISCA since 2011. He has published more than 100 research papers in reputed international journals including Thomson Reuters (SCI & Web of Science) and it's also

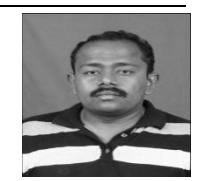

available online. His main research work focuses on Graph theory, Number theory. He has more than 20 years of teaching experience and 6 years of Research Experience.

# International Journal of Computer Sciences and Engineering Vol.**6**(**6**), Jun **2018**, E-ISSN: **2347-2693**

*Mr. Soner Nandappa D* pursed Master of Science in 1987, M.Phil in 1989 and Ph.D. in 1999 from Gulbarga University, Gulbarga and currently working as Professor in Department of Mathematics, University of Mysore, Mysuru since 2004. He is a life member of the JMS, VIP. He has published more than 125 research papers in reputed international journals including Thomson Reuters (SCI & Web of Science) and it's also available online. His main research work focuses on Graph theory, Fuzzy Graph theory. He hasmore than 28 years of teaching experience and more than 20 years of Research Experience.

of Science from University of Mysore, Mysuru in 2012. He is currently pursuing Ph.D. in University of Mysore, and currently working as Assistant Professor in Department of Mathematics, National Institute of Engineering, Mysuru since 2012. He is a member of ISTE since 2014, a life member of the ADMA, RMS, ISCA since 2015, ACM since 2011. He has published more than 40 research papers in reputed international journals including Thomson Reuters (SCI & Web of Science) conferences and it's also available online. His main research work focuses on Graph theory, Number theory. He has 6 years of teaching experience.

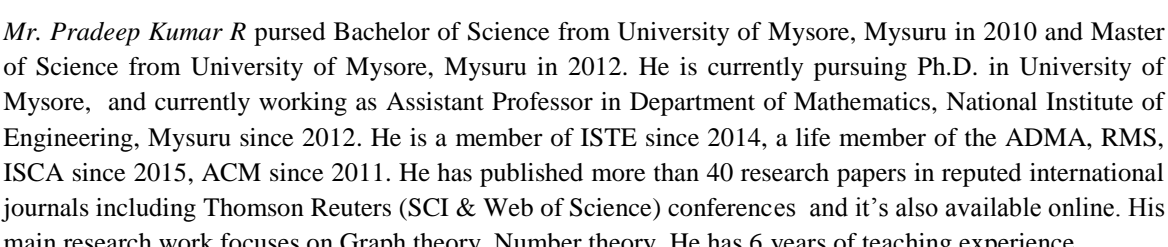

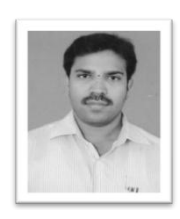